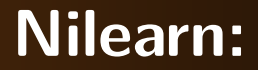

#### **Machine learning for brain imaging in Python**

**Gaël Varoquaux** 

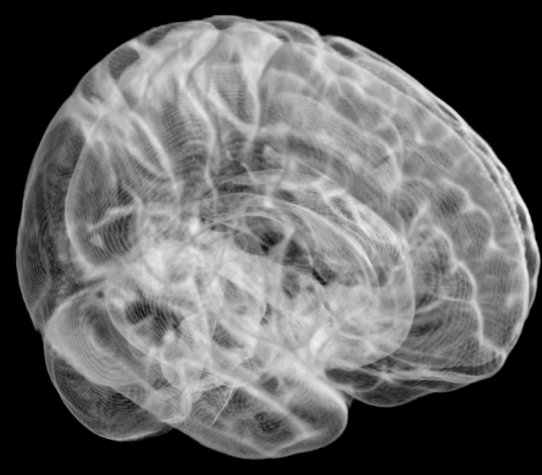

**INRIA/Parietal**

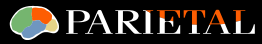

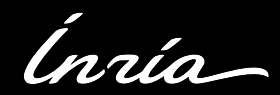

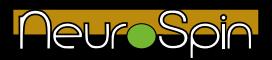

### **[Magnetic Resonance Imaging of the brain](#page-2-0)**

## **[Machine learning and brain imaging](#page-6-0)**

## **[NiLearn](#page-15-0)**

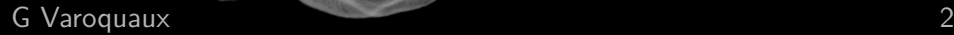

# **1 Magnetic Resonance Imaging of the brain**

<span id="page-2-0"></span>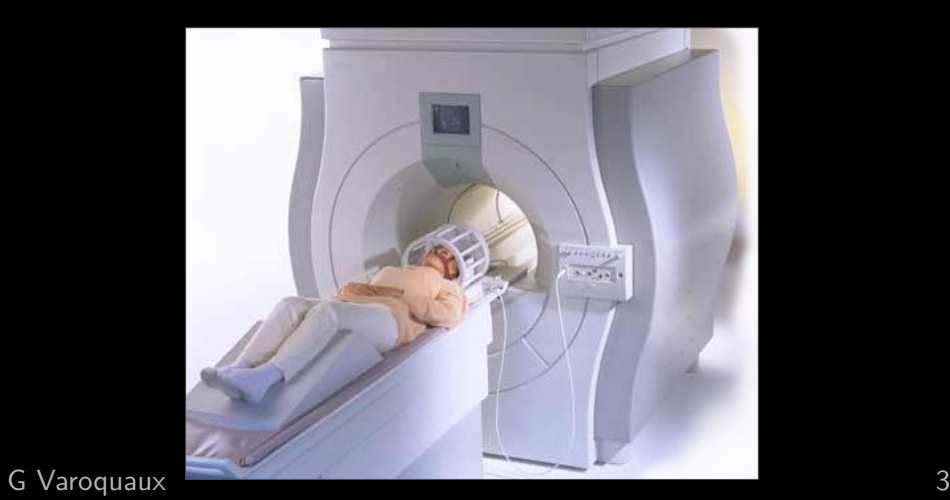

#### **1 anatomical MRI**

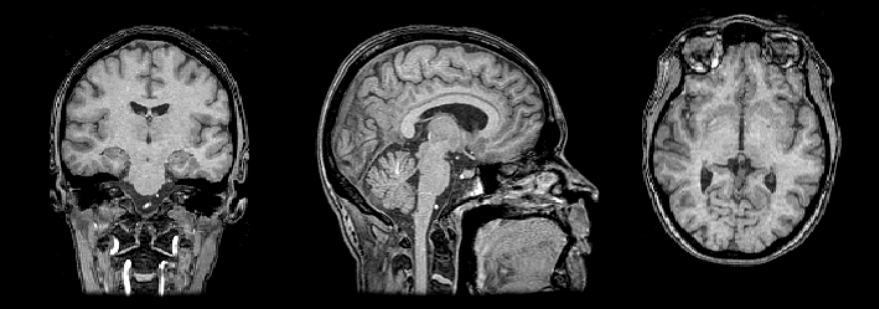

#### **Lesions? Bleeding?** Shape, cortical thickness

#### **1 functional MRI (fMRI)**

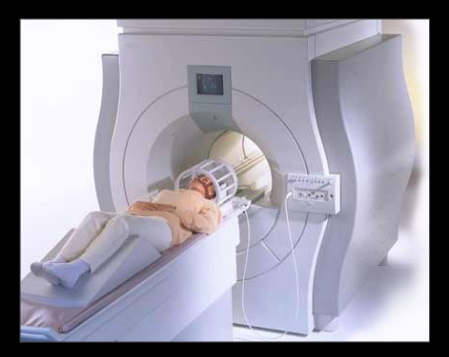

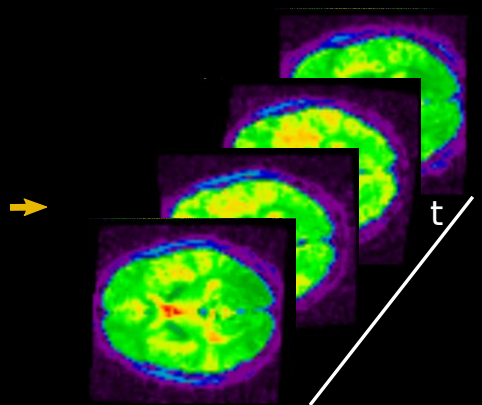

Time-resolved recordings of brain activity

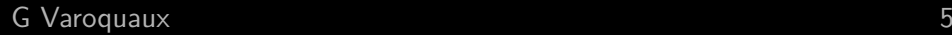

#### **1 Mapping cognitive processes with fMRI**

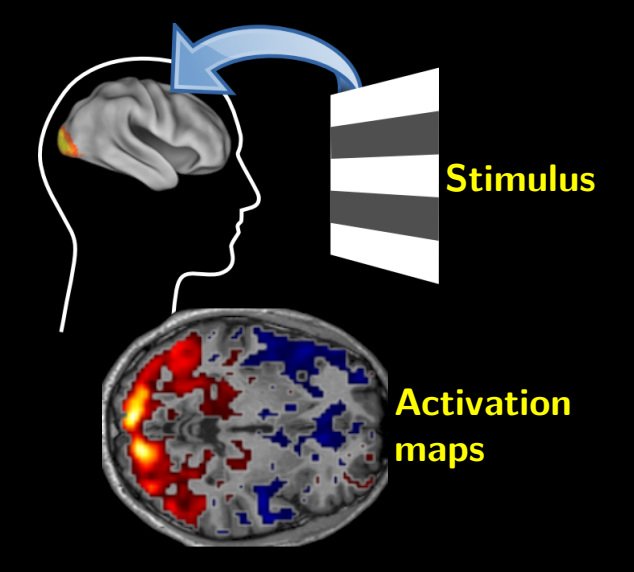

# <span id="page-6-0"></span>**2 Machine learning and brain imaging**

#### **Medical applications**

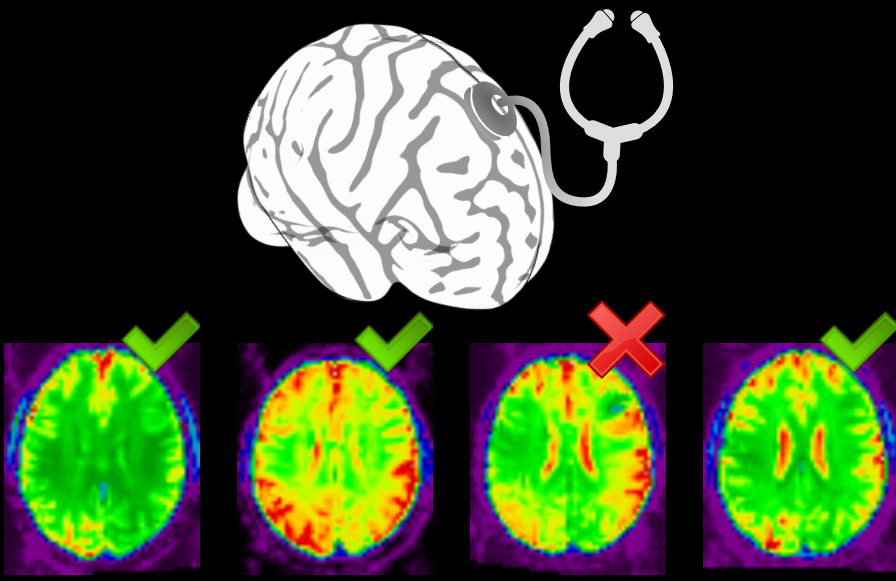

#### **2 Some prediction problem**

#### **Diagnosis**

Finding the nature or cause of a disease condition

#### **Pronosis**

Predicting the future evolution of the condition

 $\Rightarrow$  Therapeutic indications

#### **Early biomarkers**

Measures enabling the detection of disease before standard symptoms

 $\Rightarrow$  Population screening

#### **Quantitative biomarkers**

Metric to follow disease progression

 $\Rightarrow$  Drug development

#### **2 More than prediction accuracy**

Cannot replace the physician:

**Patient history** 

- Therapeutic strategies subject to logistics
- $\Rightarrow$  No black-box

Segmentation, denoising task

#### as much as prediction

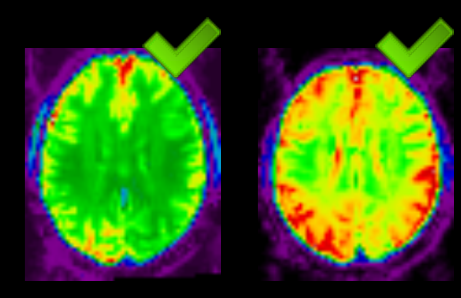

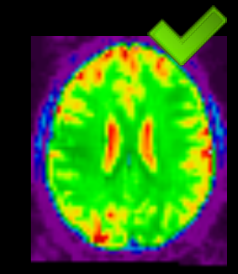

#### **2 More than prediction accuracy**

Cannot replace the physician:

**Patient history** 

- Therapeutic strategies subject to logistics
- $\Rightarrow$  No black-box

Segmentation, denoising task

#### as much as prediction

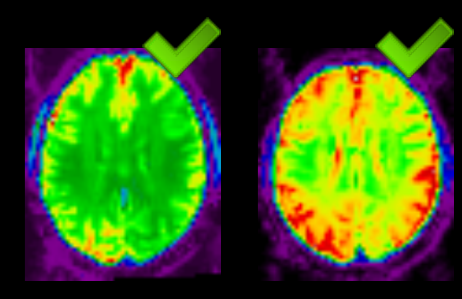

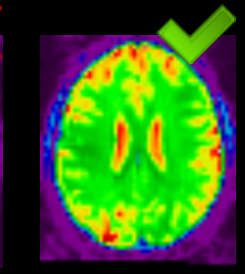

#### **Understanding brain function**

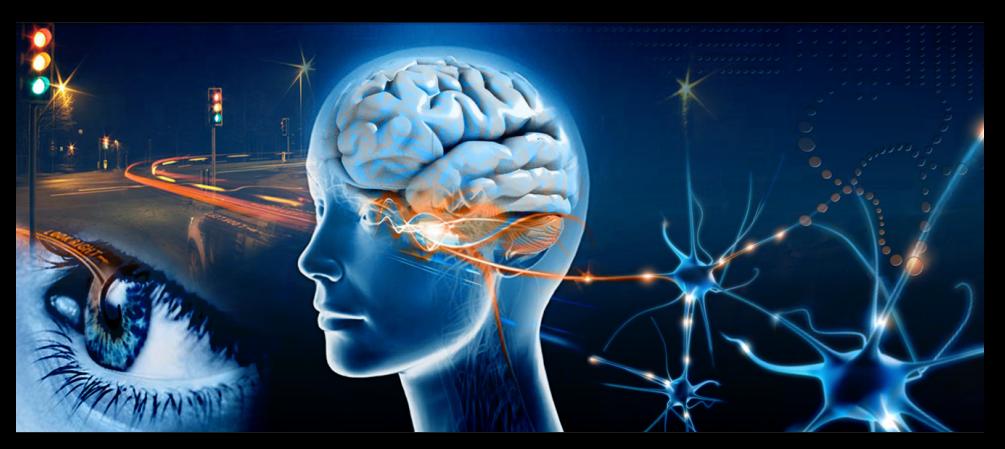

#### **Cognitive neuroimaging: from neural activity to thoughts**

#### **2 Machine learning for cognitive neuroImaging**

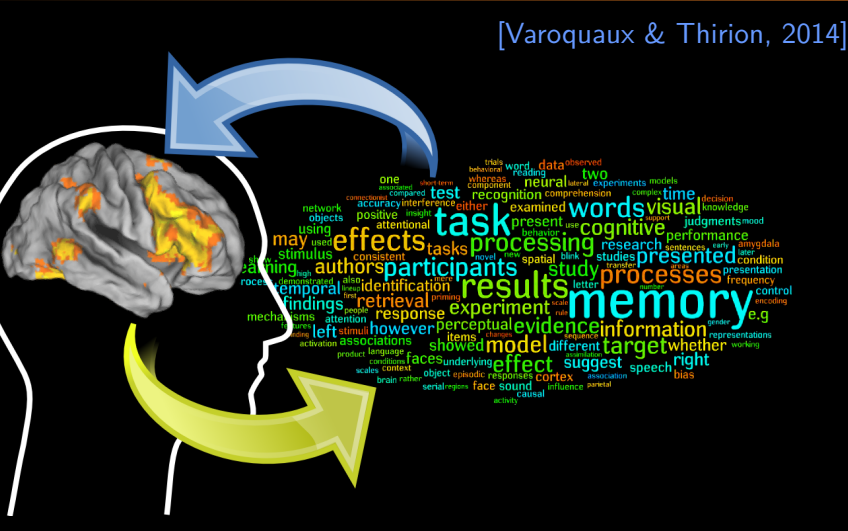

**Learn a bilateral link between brain activity and cognitive function**

#### **2 Machine learning for cognitive neuroImaging**

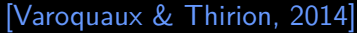

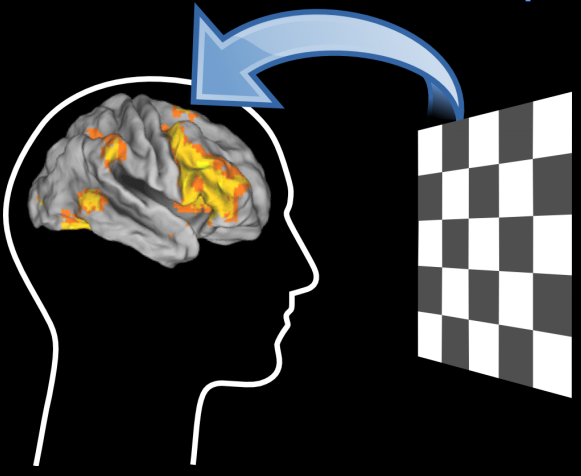

**Predicting neural response**: **encoding models**

#### **2 Machine learning for cognitive neuroImaging**

#### [Varoquaux & Thirion, 2014]

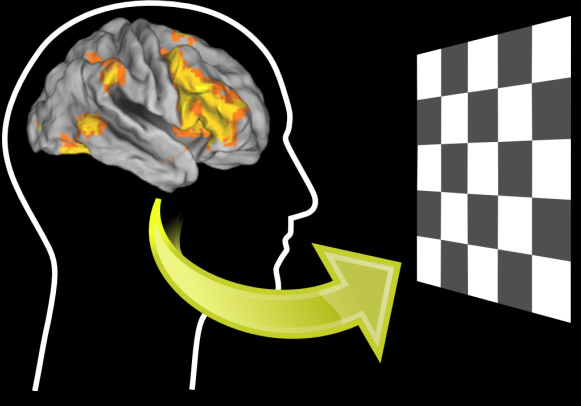

**"Brain reading"**: **decoding**

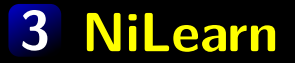

#### **Machine learning for Neuro-Imaging in Python**

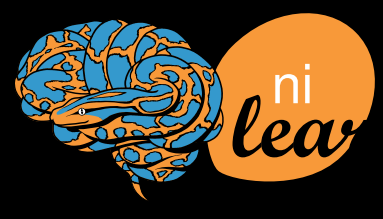

<span id="page-15-0"></span>http://nilearn.github.io

#### **3 Going beyond the IEEE publication**

**How to we reach our target** audience (neuroscientists)?

How do we disseminate our ideas?

#### **How do we facilitate new ideas?**

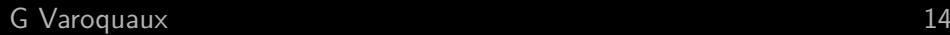

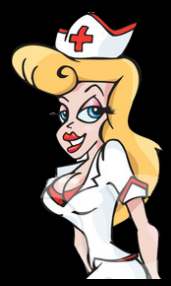

#### **3 Going beyond the IEEE publication**

**How to we reach our target** audience (neuroscientists)? **For neuroscience research**

How do we disseminate our ideas? **For applied-math research**

#### **How do we facilitate new ideas? For our own lab**

#### **3 6 years ago**

Visual image reconstruction from human brain activity [Miyawaki, et al. (2008)]

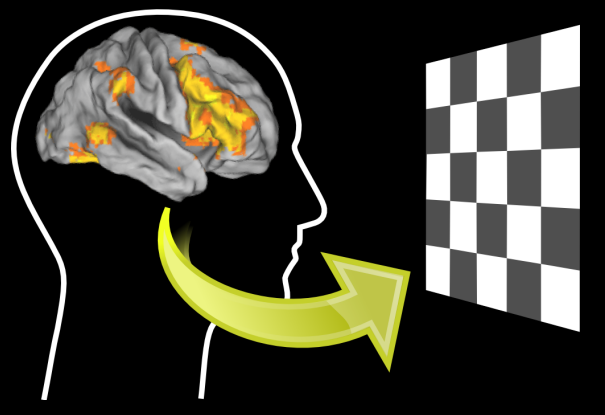

**"brain reading"**

#### **3 6 years ago ... back to the future**

Visual image reconstruction from human brain activity [Miyawaki, et al. (2008)]

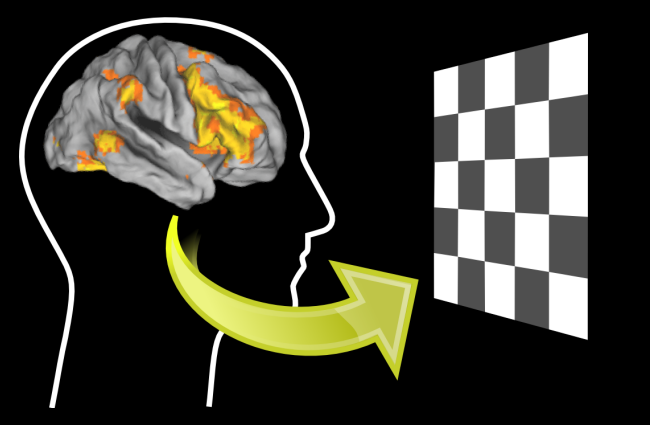

"if it's not **open and verifiable by others**, it's not science, or engineering..." Stodden, 2010

#### **3 6 years ago ... back to the future**

Visual image reconstruction from human brain activity [Miyawaki, et al. (2008)]

#### **Make it work, make it right, make it boring**

#### **3 6 years ago ... back to the future**

Visual image reconstruction from human brain activity [Miyawaki, et al. (2008)]

#### **Make it work, make it right, make it boring**

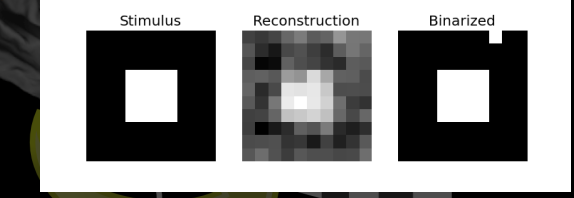

http://nilearn.github.io/auto examples/ plot miyawaki reconstruction.html

#### **Code, data, ... just worksTM**

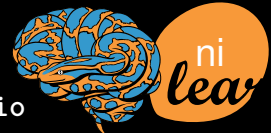

**<http://nilearn.github.io>**  $G$  Varoquaux  $T_{15}$   $T_{26}$   $T_{15}$   $T_{16}$   $T_{17}$   $T_{18}$   $T_{19}$   $T_{15}$ 

**3 Nilearn: making learning for neuroimaging routine**

#### **Project scope CDS-funded**

 $\bullet$ 

Machine learning for neuroimaging: make using scikit-learn on neuroimaging easy

**The target user base is small**

#### **Examples in the docs**

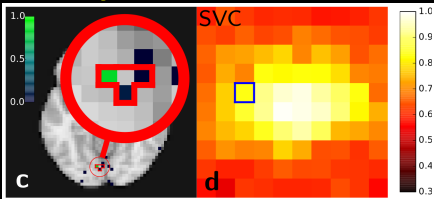

Run out of the box, downloading **open data** <mark>∎</mark> Produce a clear figure

Data from Miyawaki 2008

**Routine, simple, reproduction of papers**

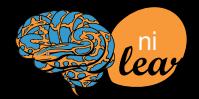

#### **3 Challenges we have to solve**

Getting the data

Struggle for open data

**Massaging the data for machine-learning** Very simple signal processing

**Documentation** 

Users do not know what they need

 $\Box$  Output + visualization of results

Putting it in application terms

#### Getting the data

 $files = data sets . fetch\_haxby ()$ 

Caching of the downloads Resume of partial downloads

#### Getting the data

 $files = datasets.fetch_haxby()$ 

#### **Nassaging the data for machine-learning**  $masker = NiftiMasker (mask-img = 'mask.nii'')$ ,  $stat and ardize = True$ )  $data = masker.fit_transform('fmri.nii')$

Filenames to data matrix (memory-efficient  $I/O$ ) Common preprocessing steps included

#### Getting the data

 $files = datasets.fetch_haxby()$ 

#### **Nassaging the data for machine-learning**  $masker = NiftiMasker(mask_imge<sup>2</sup>mask.nii<sup>3</sup>$ ,  $stat and ardize = True$ )  $data = masker.fit_transform('fmri.nii')$

### **Learning with scikit-learn** estimator. fit (data, labels)

That's easy!

#### Getting the data

 $files = datasets.fetch_haxby()$ 

#### **Nassaging the data for machine-learning**  $masker = NiftiMasker(mask_imge<sup>2</sup>mask.nii<sup>3</sup>$ ,  $stat and ardize = True$ )  $data = masker.fit_transform('fmri.nii')$

#### **Learning with scikit-learn**

estimator. fit (data, labels)

#### **Output**

p l o t \_ s t a t \_ m a p ( m a s k e r . i n v e r s e \_ t r a n s f o r m (  $estima$  tor . weights  $)$ )

#### Getting the data

 $files = datasets.fetch_haxby()$ 

#### **Nassaging the data for machine-learning**  $masker = NiftiMasker(mask_imge<sup>2</sup>mask.nii<sup>3</sup>$ ,  $stat and ardize = True$ )  $data = masker.fit_transform('fmri.nii')$

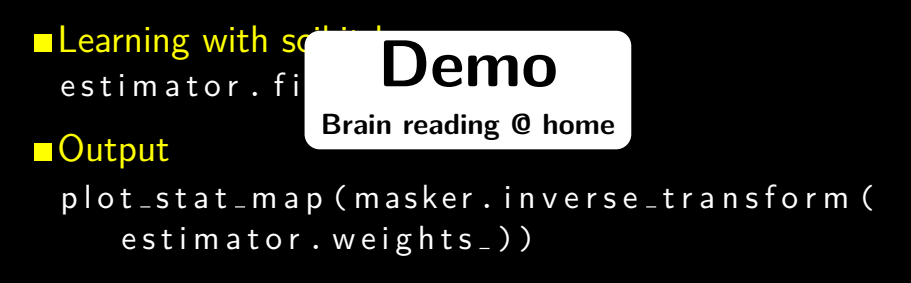

#### **3 There is more**

**Domain-specific brain-reading algorithm** Image-penalties on linear models

**<u></u>** Unsupervised dictionary-learning Brain regions from uncontrolled mental activity

Graph learning "Connectome": who talks to who

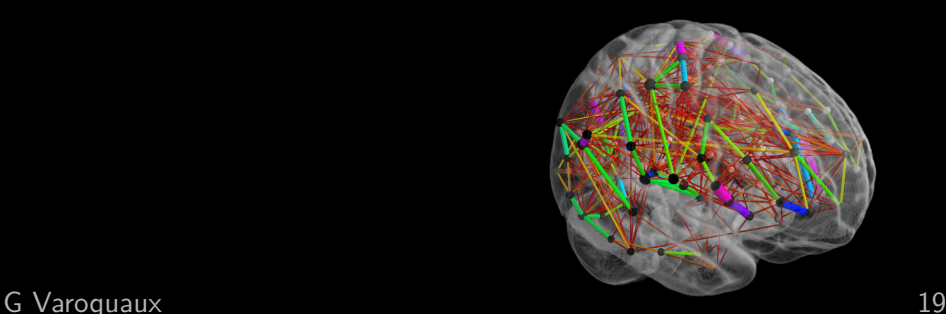

#### **3 NeuroSynth + Neurovault: web brain reading**

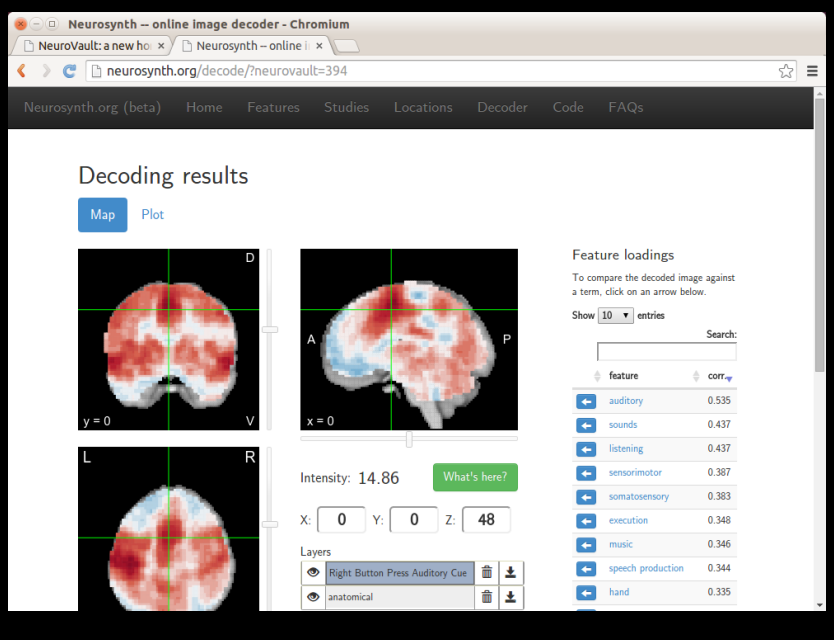

#### **Nilearn: Machine learning for brain imaging**

- **Medical and cognitive science** applications
- **Learning problems, but not** only about prediction error

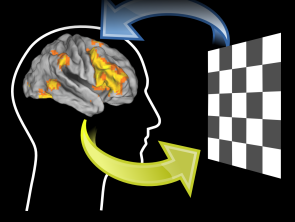

#### **Reaching domain scientists** First challenge: get the user to do simple tasks

#### Useful for methods research lowers the bar to test methods on new data

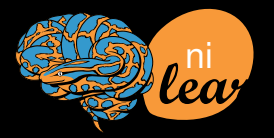

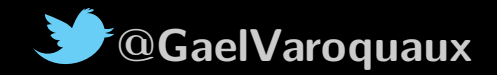